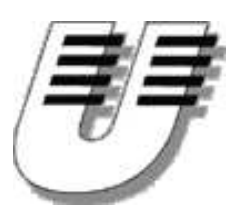

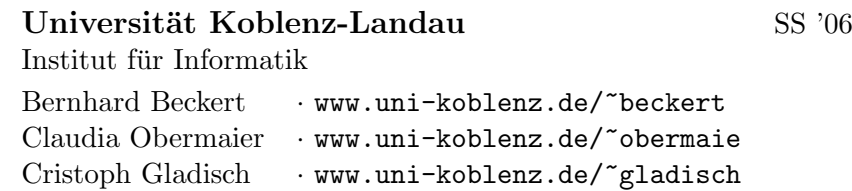

Ubung zur Vorlesung ¨ Logik für Informatiker

Musterlösung Aufgabenblatt 7

# Aufgabe 24

Zeigen Sie mit Hilfe des Tableaukalküls, daß die folgenden Formeln allgemeingültig sind:

(1)  $F_1 = A \wedge (B \vee C) \rightarrow (A \wedge B) \vee (A \wedge C)$ 

#### Lösung:

Die Formel ist genau dann allgemeingültig, wenn ihr Negat  $\neg F_1 = \neg(A \land (B \lor C) \rightarrow (A \land B) \lor (A \land C))$  unerfüllbar ist. Wir konstruieren ein Tableau für  $\neg F_1$ :

$$
\begin{array}{c}\n1 \\
\downarrow \\
A \land (B \lor C) \\
\lnot((A \land B) \lor (A \land C)) \\
\downarrow \\
\lnot(A \land B) \\
\lnot(A \land C) \\
\downarrow \\
A \\
B \lor C \\
\hline\nB \\
\hline\n\rightarrow A \rightarrow B \rightarrow A \rightarrow C \\
\star\n\end{array}
$$

Da alle Zweige des Tableaus geschlossen sind, ist  $F_1$  allgemeingültig.

(2)  $F_2 = \neg(A \land B) \rightarrow \neg A \lor \neg B$ 

## Lösung:

Die Formel ist genau dann allgemeingültig, wenn ihr Negat  $\neg F_2 = \neg(\neg(A \land B) \rightarrow \neg A \lor \neg B)$  unerfüllbar ist. Wir konstruieren ein Tableau für  $\neg F_2$ :

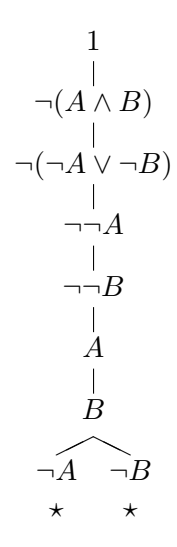

## Aufgabe 25

Untersuchen Sie mit Hilfe des Tableaukalkuls, ob ¨

$$
(1) (P \to Q) \land (Q \to R) \models P \to R \text{ gilt.}
$$

### Lösung:

 $(P \to Q) \land (Q \to R) \models P \to R$  gilt genau dann, wenn  $(P \to Q) \land (Q \to R) \to (P \to R)$  allgemeingültig ist. Wir konstruieren ein Tableau für  $\neg((P \rightarrow Q) \land (Q \rightarrow R) \rightarrow (P \rightarrow R))$ :

$$
(P \to Q) \land (Q \to R)
$$
\n
$$
\neg (P \to R)
$$
\n
$$
\begin{array}{ccc}\n & | & | & | \\
 \neg (P \to R) & & | & \\
 & P & & \\
 & \neg R & & \\
 & P \to Q & & \\
 & Q \to R & & \\
 & \neg P & Q & \\
 & \star & \neg Q & R & \\
 & \star & \star & \star\n\end{array}
$$

Da das Tableau zu  $\neg((P \rightarrow Q) \land (Q \rightarrow R) \rightarrow (P \rightarrow R))$  geschlossen ist, gilt  $(P \to Q) \land (Q \to R) \models P \to R.$ 

(2)  $(P \vee Q) \wedge \neg P \models Q$  gilt.

#### Lösung:

 $(P \vee Q) \wedge \neg P \models Q$  gilt genau dann, wenn  $(P \vee Q) \wedge \neg P \rightarrow Q$  allgemeingültig ist. Wir konstruieren ein Tableau für $\neg((P \lor Q) \land \neg P \to Q)$ :

$$
\begin{array}{c}\n1 \\
(P \lor Q) \land \neg P \\
\hline\n\vdash Q \\
P \lor Q \\
\hline\n\vdash P\n\end{array}
$$
\n
$$
\begin{array}{c}\nP \lor Q \\
\hline\n\vdash P \\
\hline\n\vdash Q \\
\star\n\end{array}
$$

Da das Tableau zu ¬( $(P \lor Q) \land \neg P \to Q$ ) geschlossen ist, gilt  $(P \lor Q) \land \neg P \models Q$ .

Bernhard Beckert: Zi. B218, Tel. 287-2775, beckert@uni-koblenz.de Claudia Obermaier: Zi. B219, Tel. 287-2773, obermaie@uni-koblenz.de Christoph Gladisch: gladisch@uni-koblenz.de Materialien: http://www.uni-koblenz.de/~beckert/Lehre/Logik/